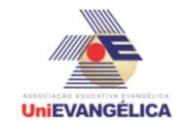

## **Atividade Interdisciplinar – 2016/1 2º Período – Engenharia Civil – Campus Ceres**

## **PROGRAMAÇÃO EM C++** com uso do *software Dev C++ (versão 5.1)*

#### **ESTUDANTES/AUTORES:**

Myrelly Marques Pereira Naisaura Duarte da Silva

## **ORIENTAÇÃO:**

Charles Lourenço de Bastos Juliana Martins de Bessa Ferreira

#### **PROPOSTA:**

Programa de cálculo e estatística, para calcular Rol, Média, Mediana, Coeficiente de Variação e Desvio Padrão.

# **CODIFICAÇÃO EM C++:**

```
#include<iostream>
#include<locale.h>
#include<math.h>
using namespace std;
int main()
{
      setlocale (LC_ALL, "portuguese");
      system("color F0");
      int l, vetor[10000], i,k;
      double coefvar=0,dp=0,ajuda=0;
      float media=0, soma=0, soma1=0, mediana=0;
   cout<< " PROGRAMA DE CALCULO E ESTATISTICA, QUE IRA CALCULAR: \n";
   cout<< "Rol, Media, Mediana, Coeficiente de Variação e Desvio Padrão. \n\n ";
   cout<< "- Digite a quantidade de números desejados para executar: ";
      cin>>l;
      cout<<"\n";
  for(i=1; i<=1; i++){
             cout<< "Digite o número de sequência "<<i<<" : ";
          cin>> vetor[i];
          soma= soma + vetor[i];
      }
      media=(soma/l);
      for(i=1; i<=1; i++){
             soma1= soma1 + pow((vetor[i]-media),2);// aplicação da formula ((x1-x)²)/n-1.
      }
      coefvar=soma1/(l-1);//aplicação da formula (x0-xi/n-1)
      dp=sqrt(coefvar);
```
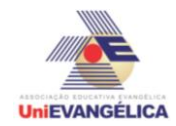

}

### **Atividade Interdisciplinar – 2016/1 2º Período – Engenharia Civil – Campus Ceres**

```
for(i=1;i=1;i++)//rol
       {
             for(k=1;k<=(l-1);k++) // o (l-1) foi usado para não alocar nada em uma
posição inexistente do vetor
             {
                    if(vetor[k] > vetor[k+1]) // condição para verificação feita com o vetor 
preenchido, e se a proxima posição do vetor é maior que a posição atual 
                    {
                           ajuda = vetor[k]; // a variavel ajuda foi criada para armazenar a 
posição atual do vetor
                          vetor[k] = vetor[k+1]; // aqui o proximo vetor é armazenado no 
vetor atual
                          vetor[k+1] = ajuda; // a variavel ajuda que foi usada para 
armazenar o vetor atual agora se aloca no proximo vetor
                    }
             }
      }
      cout<< "Este é o rol:\n";
      for(i=1;i<=l;i++)//verificação do rol
      {
             cout<<vetor[i]<<"\n";
      }
      mediana = ((vetor[(i/2)]+vetor[(i/2)+1])/2);cout<<"A mediana é: "<<mediana<<"\n";
      cout<< "A média calculada é de: "<< media<<"\n";
      cout << "O coeficiente de variação é de: "<< coefvar << "\n";
      cout<< "O desvio padrão foi de: "<< dp<<"\n";
system ("pause");
system ("cls");
return main ();
```